# **Unhalt**<br> **iPhone31**

 $\sim$ 

#### **RUBRIKEN**

- 003 Editorial 226 Impressum
	-

#### **AKTUELLES**

010 iOS 7 für Einsteiger Apples aktuelles iOS-Betriebssystem zeigt sich von seiner schönsten Seite. Wir zeigen Ihnen in einem ausführlichen Spezial und Schritt für Schritt, wie Sie im Handumdrehen zum iOS 7-Profi werden 030 iOS 7.1 – neue Funktionen für Ihr iPhone 032 iPhone 5s & 5c 032 iPhone 5s – Apples Flagschiff im Test 036 iPhone 5c vs 5s –Welches Modell ist das richtige für Sie? 038 iPhone-Modelle in der Übersicht 040 iPhone-Kamera im Profi-Test 042 iPad Air im Test

Monday

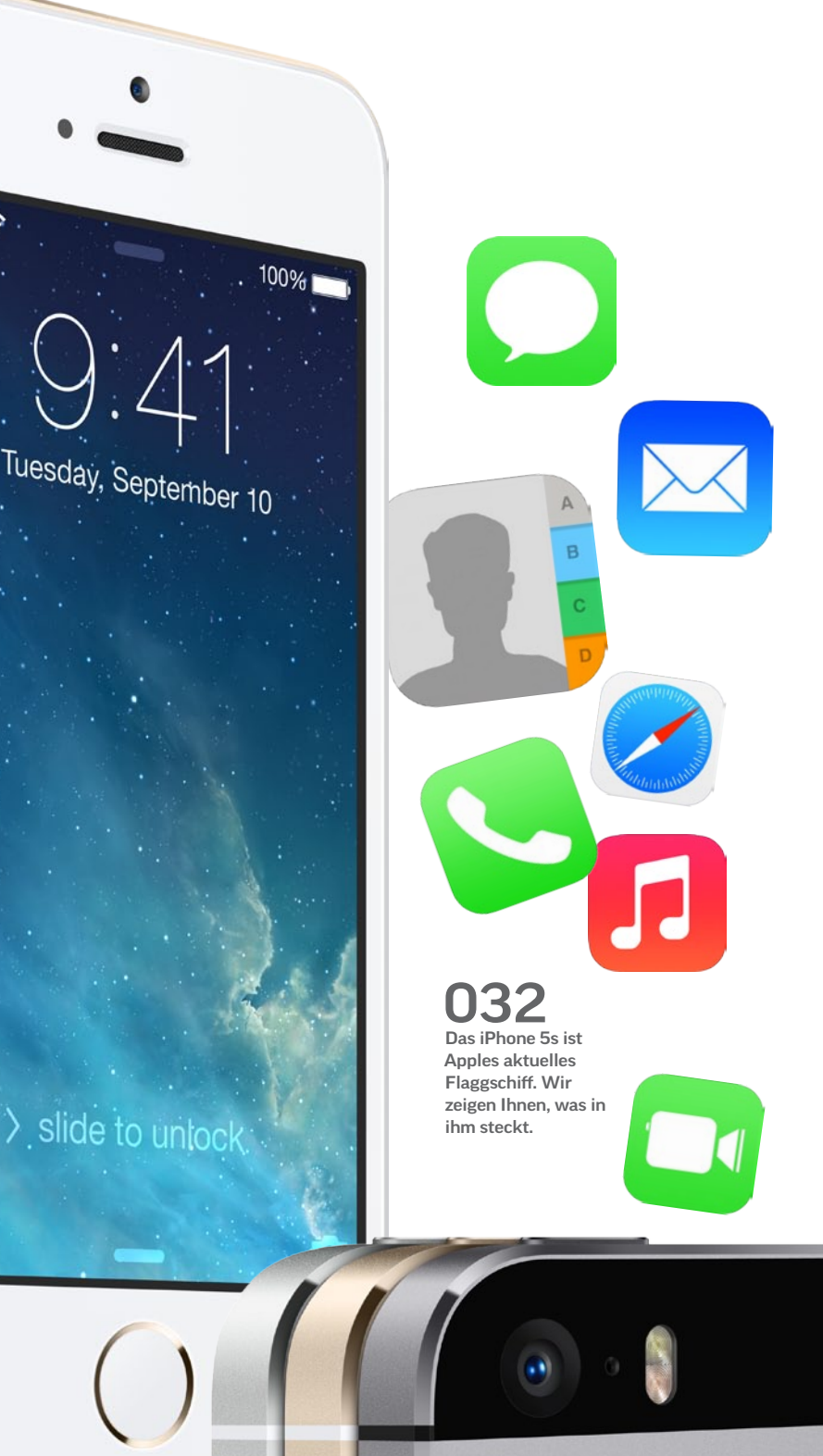

036 Bunte Alternative: Wir vergleichen das günstigere iPhone 5c mit dem 5s-Modell

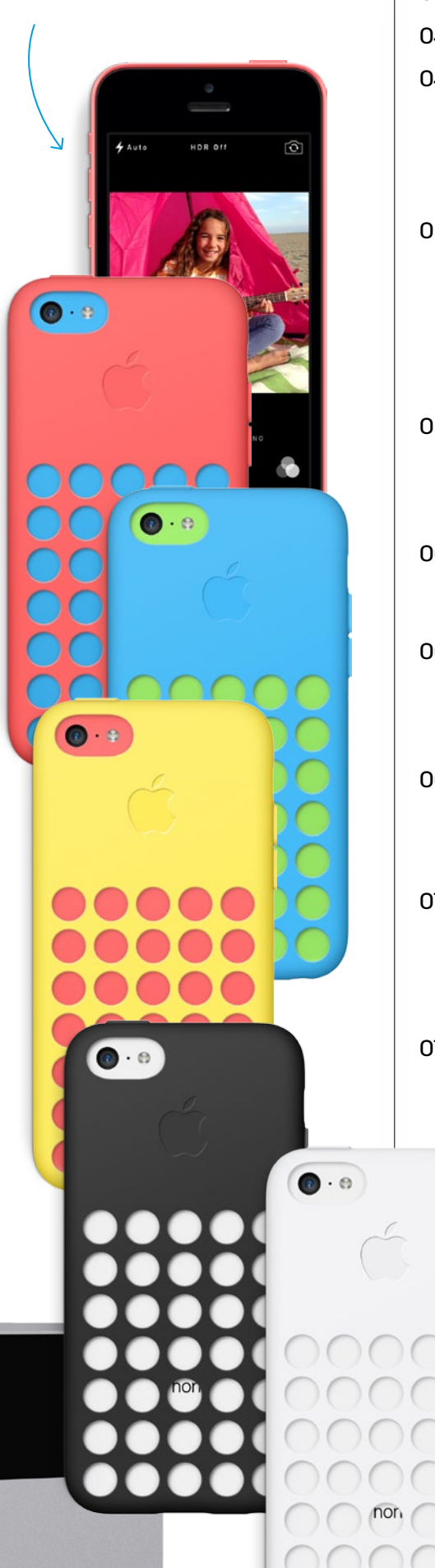

- 046 Siri unter iOS 7 ausreizen
- 048 Überblick: Sprachbefehle

#### 049 High-Speed-Internet mit LTE

Was Sie über die schnelle Datenverbindung bei den aktuellen iPhone-Modellen wissen müssen

#### 050 iPhone im Auto: CarPlay

Mit iOS 7.1 unterstützt Apple eine neue Art der iPhone-Einbindung im Auto. Diese Hersteller machen vorerst mit

#### **FOTOGRAFIE**

056 Kreative Fotografie mit dem iPhone

Mit diesen Tricks erschaffen Sie ungewöhnliche und professionelle Bilder

#### 060 Foto-Portal Flickr

Die perfekte Community für fleißige Fotografen

#### 062 Fotos in sozialen Netzwerken

Teilen Sie Ihre Aufnahmen bei Facebook, Twitter, Instagram & Co.

#### 068 Kameras fernsteuern Adapter machen aus Ihrem iPhone eine Fernbedienung für die Spiegelreflexkamera

#### 070 Ollo-Clip: Der Objektiv-Aufsatz für Ihr iPhone

#### praxis

#### 074 Apple ID: Ein Konto für alles

Wie Sie mit einem Apple-Konto im iTunes Store einkaufen und zahlreiche

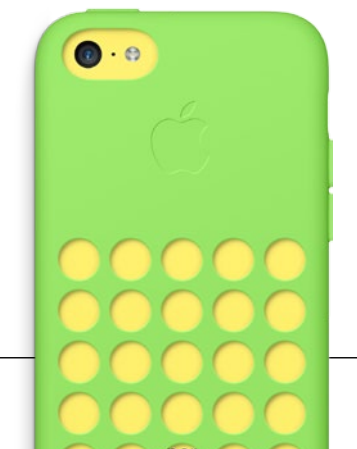

Dienste auf dem iPhone komfortabel nutzen können

#### 082 Apple-Apps: Die Grundausstattung Wir erklären sämtliche auf dem iPhone vorinstallierten Apps im Detail 092 Updates rückgängig machen Wie Sie Ihr Backup nutzen können, um misslungene Updates zu beseitigen 094 Facebook auf dem iPhone Worauf Sie bei der mobilen Nutzung des sozialen Netzwerks achten müssen 106 PDFs in E-Books umwandeln So erstellen Sie Ihre eigenen E-Books für iPhone und iPad 108 Daten austauschen Besser als AirDrop: Mit Instashare tauschen Sie schnell und einfach Daten zwischen iPhone und Computer aus 110 Goldenes iPhone im Eigenbau Für nur wenige Euro geben Sie Ihrem iPhone den Look eines goldenen iPhone 5s 112 Kochen mit dem iPhone Auch als Küchenhelfer macht das iPhone mit dem richtigen Zubehör und passenden Apps eine gute Figur 114 Eigene Klingeltöne erstellen 116 Diebstahlschutz für iPhone-Daten Wie Sie Ihr iPhone und vor allen Dingen Ihre Daten auf dem Gerät vor Diebstahl und Missbrauch bewahren können 120 iPhone auf Reisen

So schützen Sie sich vor Kostenfallen bei der iPhone-Nutzung im Ausland

#### 006

- INHALT
- 124 Tipps & Tricks Die besten Tipps rund um iOS 7 auf acht Seiten

#### apps

- 134 Reise-Apps Die besten Begleiter für den Urlaub
- 136 Besser fotografieren
- 138 Apps für Filmemacher Das iPhone als Regieassistenz
- 140 Für Mensch und Umwelt
- 142 Dateimanager und Aufgabenverwaltungen Endlich alles schaffen
- 146 Mail-Alternativen Die besten Apps für die elektronische Kommunikation
- 148 Shopping-Helfer Digitale Einkaufslisten erstellen
- 150 Die besten iOS-Browser Diese Browser können mehr als Safari auf dem iPhone
- 152 Wissen speichern Mit diesen Lesezeichen-Apps gehen Ihnen keine Informationen mehr verloren
- 154 Nachrichten-Apps So bleiben Sie immer auf dem Laufenden

156 Restaurant-Guides Mit dem iPhone kulinarischen Genüssen auf der Spur

#### **SPIELE**

- 160 Gaming-Controller im Test
- 164 Rasante Rennspiele Hier können Sie Vollgas fast wie auf der Konsole geben

#### 166 Endless Runner

Temple Run & Co. – Laufen, Springen und Hüpfen für den Punkterekord

168 Spiele für Kinder Diese Games faszinieren (nicht nur) die Kleinen

170 Lego Der Herr der Ringe, Harry Potter und mehr – Spiele im Bauklötzchen Look

082 Diese Apps liefert das iPhone mit: Wir erklären sämtliche On-Board-Anwendungen des iPhone im Detail

### 120 Worauf Sie achten müssen,

um im Ausland mit dem iPhone keine bösen Überraschungen zu erleben

204 Mit diesem Zubehör wird Ihr iPhone zum echten Universaltalent

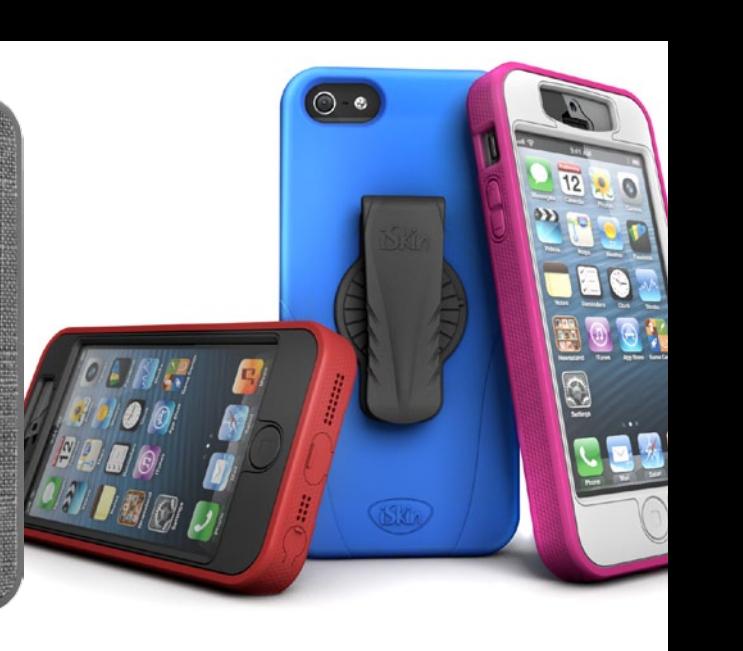

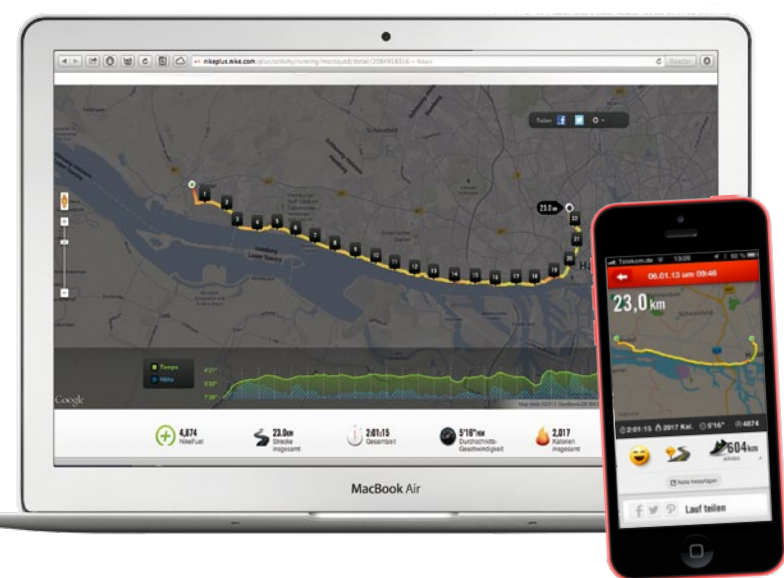

 $\Box$  $\bullet$ 

 $||x||$ 

回忆

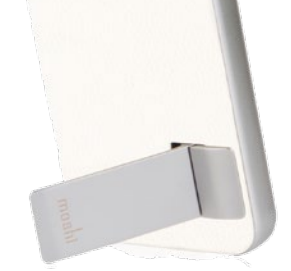

 $\overline{\mathbf{C}}$ 

 $\blacksquare$   $\blacksquare$   $\blacksquare$ 

176 In unserem Sport-Special präsentieren wir ab Seite 176 tolles Fitness-Zubehör

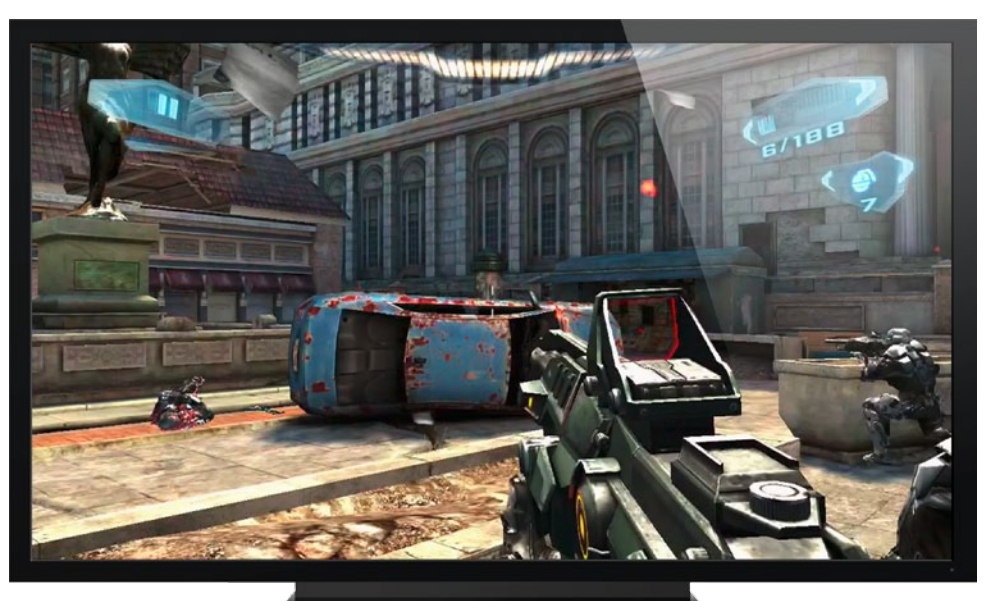

188 iPhone und Apple TV: eine geniale Streaming-Kombination für das Wohnzimmer

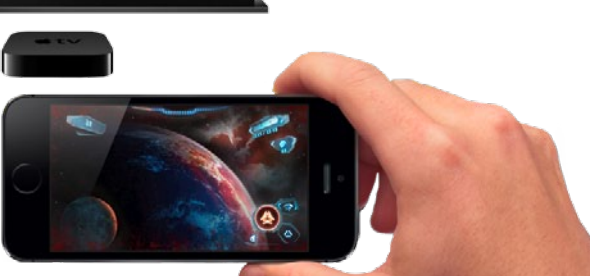

#### **SPORT**

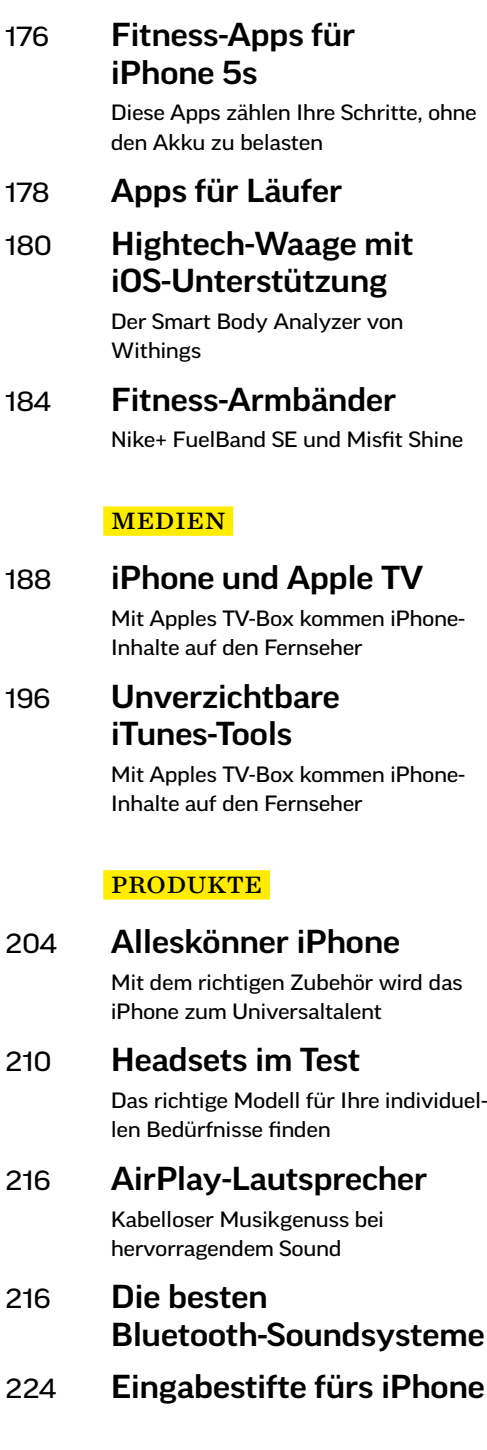

## Basics

iOS 7, Apples Betriebssystem für iPhone, iPad und iPod touch, macht das iPhone noch komfortabler. Wir zeigen Ihnen sämtliche wichtigen Funktionen und verraten auch, wie Sie die Akkulaufzeit verlängern oder Ihr verbrauchtes Datenvolumen im Auge behalten können.

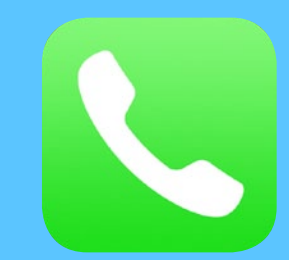

J.

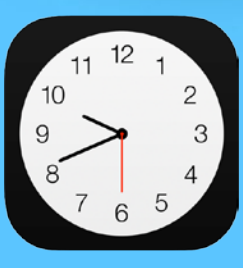

**AirDrop** 

 $\bigcirc$ 

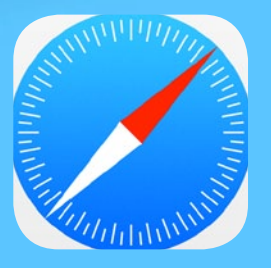

 $\ddot{\circ}$